## **Digital Literacy—A2 & A3 April 27, 2020—NTI A Day #8**

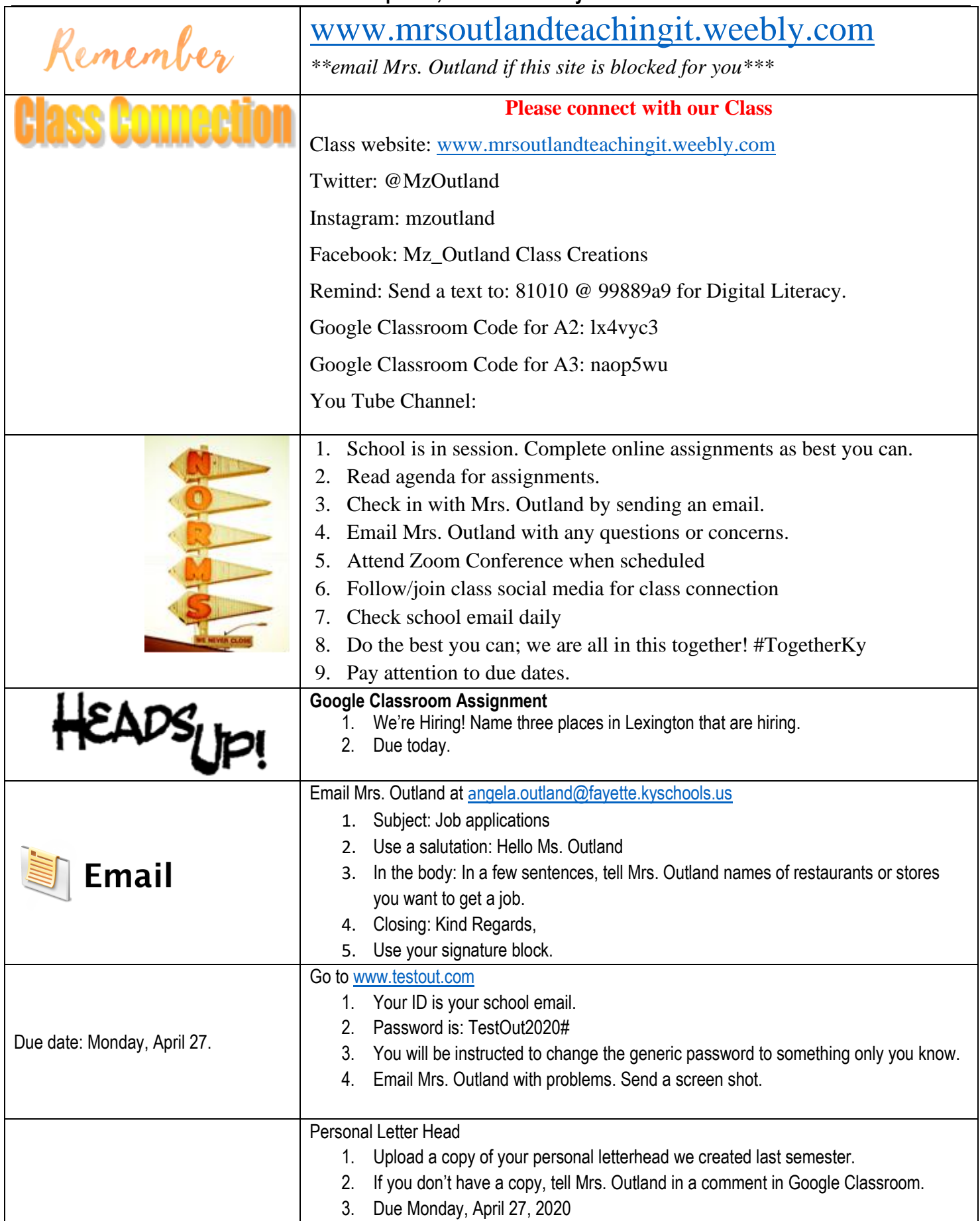

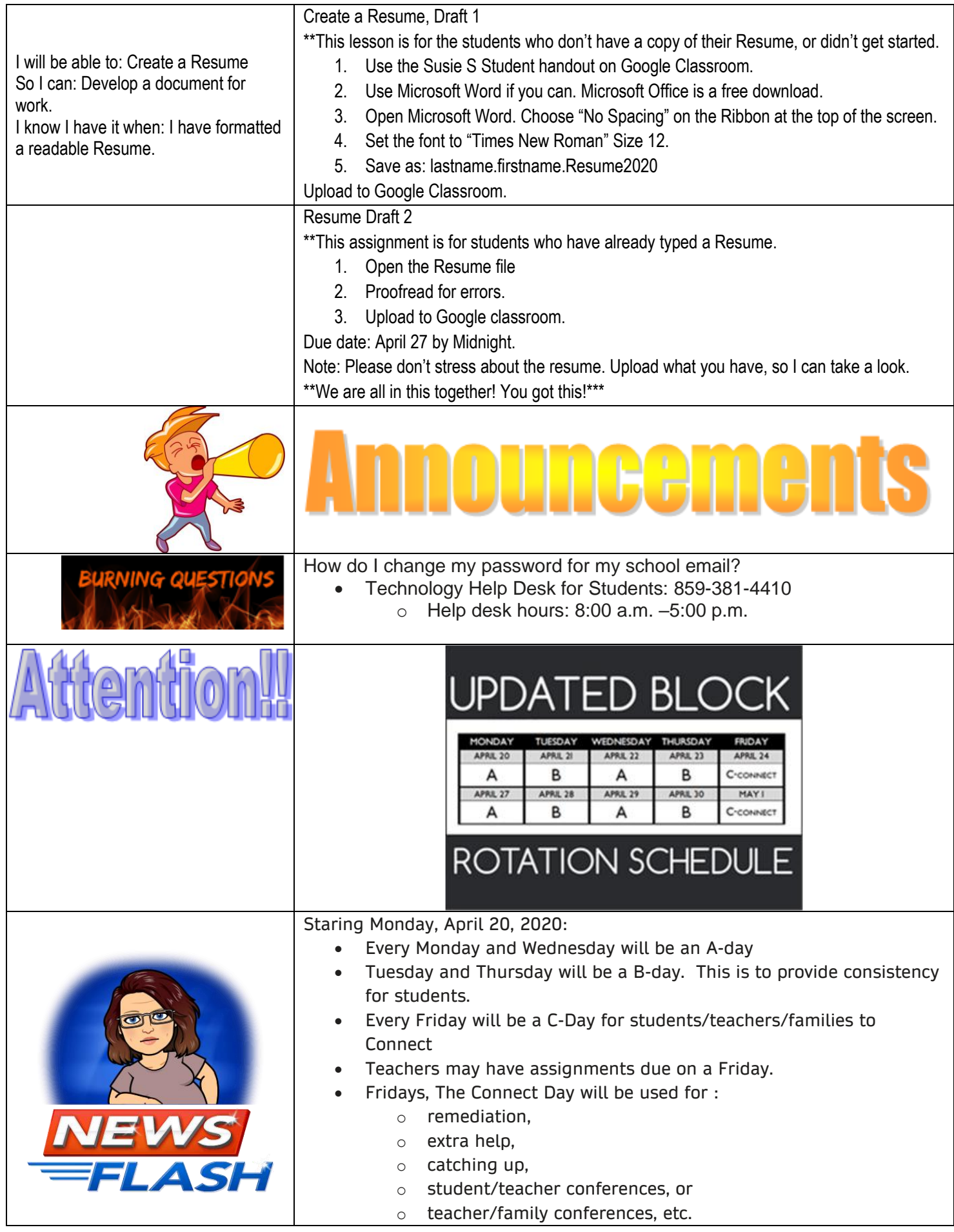

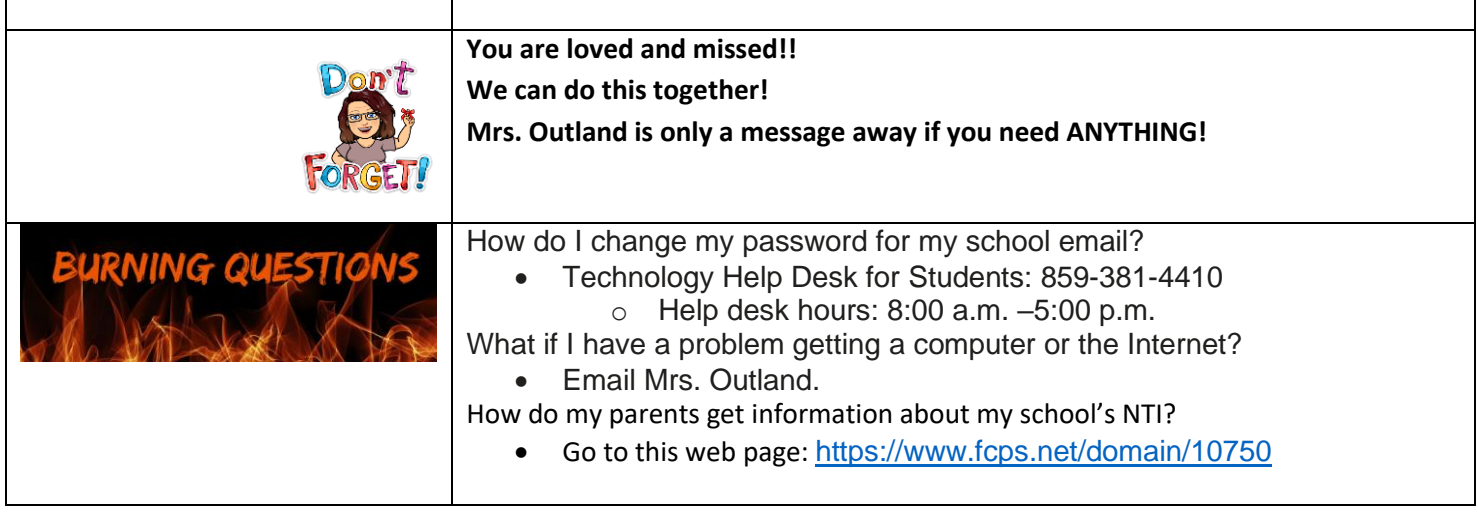